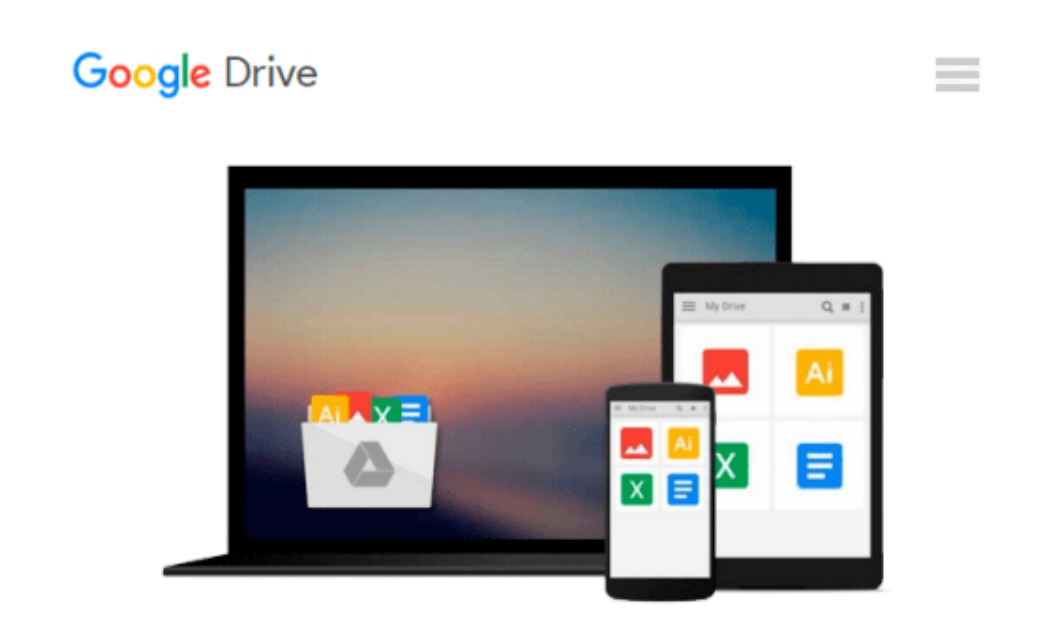

# **How to Do Everything with Microsoft Office Access 2007**

*Virginia Andersen*

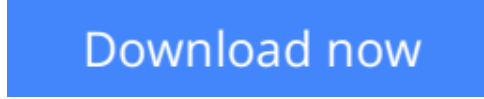

[Click here](http://zonebook.me/go/read.php?id=0072263466) if your download doesn"t start automatically

### **How to Do Everything with Microsoft Office Access 2007**

Virginia Andersen

#### **How to Do Everything with Microsoft Office Access 2007** Virginia Andersen

Maximize the powerful features of the latest release of today's most popular desktop database program. *How to Do Everything with Microsoft Office Access 2007* shows you how to create and customize an efficient, multi-user database, retrieve, interpret, and share your data, secure your information, and much more. Designed to help you get things done quickly and easily, this user-friendly guide is your all-access pass to Access 2007.

- Navigate the new user interface with ease
- Design a well-organized database using pre-designed templates
- Enter and edit data and ensure data validity
- Sort, filter, and print records
- Extract specific information using queries
- Master form and report design basics
- Add charts and graphs to forms and reports easily
- Optimize database performance and speed
- Exchange database objects and text files between Access databases

**[Download](http://zonebook.me/go/read.php?id=0072263466)** [How to Do Everything with Microsoft Office Access ...pdf](http://zonebook.me/go/read.php?id=0072263466)

**[Read Online](http://zonebook.me/go/read.php?id=0072263466)** [How to Do Everything with Microsoft Office Acces ...pdf](http://zonebook.me/go/read.php?id=0072263466)

#### **Download and Read Free Online How to Do Everything with Microsoft Office Access 2007 Virginia Andersen**

#### **From reader reviews:**

#### **Natasha Rich:**

A lot of people always spent all their free time to vacation or maybe go to the outside with them loved ones or their friend. Do you know? Many a lot of people spent that they free time just watching TV, or playing video games all day long. If you wish to try to find a new activity this is look different you can read some sort of book. It is really fun for yourself. If you enjoy the book that you simply read you can spent the entire day to reading a book. The book How to Do Everything with Microsoft Office Access 2007 it is very good to read. There are a lot of those who recommended this book. These folks were enjoying reading this book. If you did not have enough space to develop this book you can buy the actual e-book. You can m0ore easily to read this book through your smart phone. The price is not to fund but this book features high quality.

#### **Jenny Perez:**

That e-book can make you to feel relax. This book How to Do Everything with Microsoft Office Access 2007 was bright colored and of course has pictures on there. As we know that book How to Do Everything with Microsoft Office Access 2007 has many kinds or category. Start from kids until youngsters. For example Naruto or Private investigator Conan you can read and feel that you are the character on there. So , not at all of book are make you bored, any it can make you feel happy, fun and chill out. Try to choose the best book to suit your needs and try to like reading that will.

#### **Mary Adam:**

A lot of publication has printed but it is different. You can get it by online on social media. You can choose the best book for you, science, witty, novel, or whatever through searching from it. It is known as of book How to Do Everything with Microsoft Office Access 2007. You can include your knowledge by it. Without causing the printed book, it could add your knowledge and make an individual happier to read. It is most essential that, you must aware about book. It can bring you from one spot to other place.

#### **Scott Harrington:**

What is your hobby? Have you heard this question when you got pupils? We believe that that problem was given by teacher for their students. Many kinds of hobby, Every person has different hobby. And you also know that little person like reading or as looking at become their hobby. You need to understand that reading is very important as well as book as to be the thing. Book is important thing to provide you knowledge, except your own teacher or lecturer. You see good news or update in relation to something by book. Many kinds of books that can you choose to adopt be your object. One of them is How to Do Everything with Microsoft Office Access 2007.

**Download and Read Online How to Do Everything with Microsoft Office Access 2007 Virginia Andersen #5C4TQ1U29ZY**

## **Read How to Do Everything with Microsoft Office Access 2007 by Virginia Andersen for online ebook**

How to Do Everything with Microsoft Office Access 2007 by Virginia Andersen Free PDF d0wnl0ad, audio books, books to read, good books to read, cheap books, good books, online books, books online, book reviews epub, read books online, books to read online, online library, greatbooks to read, PDF best books to read, top books to read How to Do Everything with Microsoft Office Access 2007 by Virginia Andersen books to read online.

### **Online How to Do Everything with Microsoft Office Access 2007 by Virginia Andersen ebook PDF download**

**How to Do Everything with Microsoft Office Access 2007 by Virginia Andersen Doc**

**How to Do Everything with Microsoft Office Access 2007 by Virginia Andersen Mobipocket**

**How to Do Everything with Microsoft Office Access 2007 by Virginia Andersen EPub**